## МИНИСТЕРСТВО ОБРАЗОВАНИЯ И НАУКИ РОССИЙСКОЙ ФЕДЕРАЦИИ

Белгородский государственный технологический университет им. В.Г. Шухова

# **КОМПЬЮТЕРНАЯ ПРАКТИКА**

Методические указания по компьютерной практике для студентов, обучающихся по направлениям бакалавриата 230100.62 — Информатика и вычислительная техника, 231000.62 — Программная инженерия

> Белгород 2014

УДК ББК К

### Составители: доцент Ю.Д, Рязанов ст. преп. А. И. Гарибов ст. преп. Т. В. Бондаренко

К63 **Компьютерная** практика: методические указания к компьютерной практике для студентов, обучающихся по направлениям бакалавриата 230100.62 — Информатика и вычислительная техника, 231000.62 — Программная инженерия / сост.: Ю. Д. Рязанов, А. И. Гарибов, Т. В. Бондаренко. — Белгород: Изд-во БГТУ, 2014. — 44 с.

В методических указаниях представлены задачи, рекомендуемые для самостоятельного решения студентами во время прохождения учебной компьютерной практики с целью закрепления навыков программирования на языке высокого уровня, а также для изучения методов решения математических задач с применением программы для работы с электронными таблицами.

Данное издание публикуется в авторской редакции.

**УДК ББК** 

© Белгородский государственный технологический университет (БГТУ) им. В. Г. Шухова, 2014

# **СОДЕРЖАНИЕ**

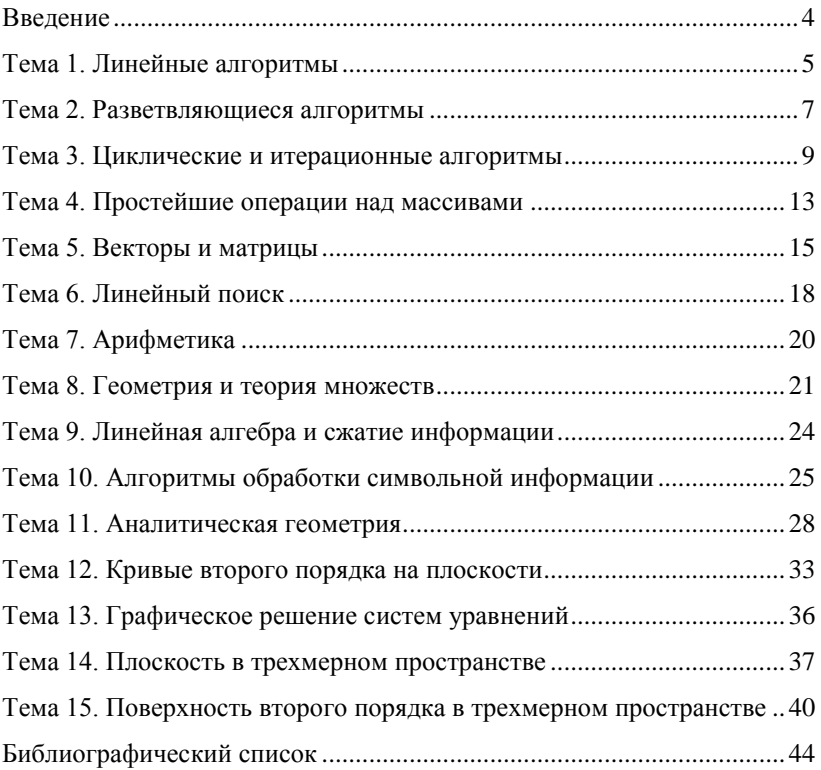

#### **ВВЕДЕНИЕ**

<span id="page-3-0"></span>Учебным планом для студентов, обучающихся по направлениям бакалавриата 230100.62 — Информатика и вычислительная техника, 231000.62 - Программная инженерия предусмотрено прохождение учебной компьютерной практики. Сроки проведения практики устанавливаются в соответствии с учебным планом и графиком учебного пронесса.

Целью компьютерной практики является закрепление навыков алгоритмизации и программирования с использованием современных сред разработки

Предлагаемые методические указания помогут организовать самостоятельную работу студентов по выполнению индивидуальных заданий, направленных на закрепление навыков программирования на языке высокого уровня и способов решения математических задач с применением программы для работы с электронными таблицами Міcrosoft Excel. Поэтому в данных методических указаниях задания подробно сформулированы, а к некоторым из них приведены примеры выполнения.

Методические указания содержат различные варианты исходных данных для выполнения индивидуальных заданий студентом. Первые 10 тем посвящены задачам разработки алгоритмов и их реализации. Остальные темы предполагают решение задач с помощью программы обработки электронных таблиц.

По завершению компьютерной практики, студент должен оформить отчет о проделанной работе и сдать его до окончания практики.

# **ТЕМА 1. ЛИНЕЙНЫЕ АЛГОРИТМЫ**

<span id="page-4-0"></span>1. Угол а задан в градусах, минутах и секундах. Найти его величину в радианах (с максимально возможной точностью).

2. Угол а задан в радианах. Найти его величину в градусах, минутах и секундах.

3. Длина отрезка задана в дюймах (1 дюйм = 2,54 см). Перевести значение длины в метрическую систему, то есть выразить её в метрах, сантиметрах и миллиметрах. Например, 21 дюйм = 0 м 53 см 3,4 мм.

4. Заданы моменты начала и конца некоторого промежутка времени в часах, минутах и секундах (в пределах одних суток). Найти продолжительность этого промежутка в тех же единицах измерения.

5. В такси одновременно сели три пассажира. Когда вышел первый пассажир, на счётчике было  $p_1$  рублей; когда вышел второй —  $p_2$  рублей. Сколько должен был заплатить каждый пассажир, если по окончании поездки счётчик показал  $p_3$  рублей? Плата за посадку составляет  $p_0$  рублей.

Замечание: общая сумма оплаты пассажирами должна совпадать с показанием счётчика по окончании поездки. Рассмотрим крайние ситуации. По справедливости, если все три пассажира вышли одновременно, они должны заплатить по  $\frac{p_0 + p_3}{2}$  $\frac{4\mu_{3}}{3}$ рублей. Если же первый и второй пассажиры «передумали ехать», они платят по  $\frac{p_0}{2}$  $\frac{30}{3}$ рублей, а оставшаяся сумма ложится на счёт третьего пассажира.

6. Коммерсант, имея стартовый капитал  $k$  рублей, занялся торговлей, которая ежемесячно увеличивает капитал на  $p$ %. Через сколько лет он накопит сумму s, достаточную для покупки собственного магазина?

7. Селекционер вывел новый сорт зерновой культуры и снял с опытной делянки  $k$  кг семян. Посеяв 1 кг семян, можно за сезон собрать  $p$  кг семян. Через сколько лет селекционер сможет засеять новой культурой поле площадью *s* га, если норма высева *n* кг/га?

8. За первый год производительность труда на предприятии возросла на  $p_1$  %, за второй и третий — соответственно на  $p_2$  и  $p_3$  %. Найти среднегодовой прирост производительности (в процентах).

9. Заданы три корня кубического уравнения:  $x_1, x_2, x_3$ . Найти коэффициенты этого уравнения.

10. Найти корни квадратного уравнения, заданного своими коэффициентами, с положительным дискриминантом; подстановкой в уравнение убедиться в погрешности вычислений.

11. Заланы лействительная и мнимая части комплексного числа z =  $x + iy$ . Преобразовать его в тригонометрическую форму и напечатать в виде выражения:  $z = r(\cos \varphi + i \sin \varphi)$ , где  $r = \sqrt{x^2 + y^2}$ ,  $\varphi = \arctg \frac{y}{x}$ .

12. Заданы координаты точки подвески математического маятника  $A(x_0, y_0, z_0)$  и координаты одной из точек его наивысшего подъема  $B(x_1, y_1, z_1)$ . Найти координаты самой низкой точки траектории и другой наивысшей точки польема.

13. Заданы уравнения двух пересекающихся прямых на плоскости:  $y = k_1x + b_1$  и  $y = k_2x + b_2$ . Найти (в градусах и минутах) угол между ними по формуле: tg  $\varphi = \frac{k_2 - k_1}{1 + k_1 k_2}$ .

14. Русские неметрические единицы длины: 1 верста = 500 саженей: 1 сажень = 3 аршина; 1 аршин = 16 вершков; 1 вершок = 44,45 мм. Длина некоторого отрезка составляет р метров. Перевести её в русскую неметрическую систему.

15. У квалрата ABCD на плоскости известны координаты двух противоположных вершин — точек А и С. Найти координаты точек В и D. Расположение квадрата произвольно; его стороны не обязательно параллельны координатным осям.

16. В равнобедренном прямоугольном треугольнике известна высота h, опущенная на гипотенузу. Найти стороны треугольника.

17. Треугольник АВС задан длинами своих сторон. Найти длину высоты, опущенной из вершины А.

18. Из круга радиуса г вырезан прямоугольник, большая сторона которого равна а. Найти максимальный радиус круга, который можно вырезать из полученного прямоугольника.

19. Найти координаты вершины параболы  $y = ax^2 + bx + c$ .

20. Функция  $y = \sin x$  на отрезке  $\left[0, \frac{\pi}{2}\right]$  хорошо аппроксимируется разложением:  $y = x - \frac{x^3}{6} + \frac{x^5}{120}$ . Для заданного значения аргумента *х* вычислить у по этой формуле и сравнить с точным значением, вычисленным с помощью стандартной функции Sin.

21. Владелец автомобиля приобрёл новый карбюратор, который экономит 50 % топлива, новую систему зажигания, которая экономит 30 % топлива, и поршневые кольца, экономящие 20 % топлива. Верно ли что его автомобиль теперь сможет обходится совсем без топлива? Найти фактическую экономию для произвольно заданных сэкономленных процентов.

22. Треугольник задаётся координатами своих вершин на плоскости:

 $A(x_1, y_1)$ ,  $B(x_2, y_2)$ ,  $C(x_3, y_3)$ . Найти площадь треугольника АВС и сумму длин его медиан.

23. Текущее время (часы, минуты, секунды) задано тремя переменными:  $h$ ,  $m$ ,  $s$ . Округлить его до целых значений минут и часов. Например, 14 ч 21 мин 45 с преобразуется в 14 ч 22 мин или 14 ч, а 9 ч 59 мин 23 с — соответственно в 9 ч 59 мин или 10 ч.

24. Животновод в начале каждой зимы повышает отпускную цену на молоко на  $p$  %, а каждым летом — снижает на столько же процентов. Изменится ли цена на молоко через  $n$  лет? если да, то в какую сторону и на сколько?

<span id="page-6-0"></span>25. Сколько кругов заданного радиуса  $r$  можно вырезать из правильного треугольника со стороной а?

#### **ТЕМА 2. РАЗВЕТВЛЯЮЩИЕСЯ АЛГОРИТМЫ**

1. Заданы три числа: a, b, c. Определить, могут ли они быть сторонами треугольника, и если да, то определить его тип: равносторонний, равнобедренный, разносторонний.

2. Треугольник задан длинами своих сторон: a, b, c. Определить, является ли он тупоугольным, прямоугольным или остроугольным.

3. Треугольник задан координатами своих вершин на плоскости:  $A(x_1, y_1), B(x_2, y_2), C(x_3, y_3)$ . Определить, является он прямо-, остроили тупоугольным.

4. Четырёхугольник ABCD задан координатами своих вершин на плоскости:  $A(x_1, y_1), B(x_2, y_2), C(x_3, y_3), D(x_4, y_4)$ . Определить тип четырёхугольника: прямоугольник, параллелограмм, трапеция, произвольный четырёхугольник. Учесть погрешность вычислений.

5. Определить, лежит ли заданный на плоскости треугольник АВС в области пересечения заданных кругов:  $(x - a_1)^2 + (y - b_1)^2 \le r_1^2$ ;  $(x - a_2)^2 + (y - b_2)^2 \le r_2^2$ ?

6. Пройдёт ли кирпич со сторонами a, b и c сквозь прямоугольное отверстие со сторонами r и s? Стороны отверстия должны быть параллельны граням кирпича.

7. Может ли шар радиуса r пройти через ромбообразное отверстие с диагоналями p и q?

8. Можно ли коробку размером  $a \times b \times c$  упаковать в посылку размером  $r \times s \times t$ ? «Углом» укладывать нельзя.

9. Можно ли из круглой заготовки радиуса  $r$  вырезать две прямоугольные пластинки с размерами  $a \times b$  и  $c \times d$ ?

10. Можно ли на прямоугольном участке застройки размером  $a$  на  $b$ метров разместить два дома размером в планер  $p$  на  $q$  и  $r$  на  $s$  метров? Дома можно располагать только параллельно сторонам участка.

11. Проверить, лежит ли окружность  $(x - a_1)^2 + (y - b_1)^2 = r_1^2$  целиком внутри окружности  $(x - a_2)^2 + (y - b_2)^2 = r_2^2$  или наоборот.

12. Лежит ли точка  $M(x_m, y_m)$  внутри треугольника, заданного координатами своих вершин  $A(x_A, y_A),$   $B(x_B, y_B),$   $\mathcal{C}(x_C, y_C)$  на плоскости?

13. Два отрезка на плоскости заданы координатами своих концов. Определить, имеют ли эти отрезки общие точки.

Замечание. Необходимо рассмотреть различные случаи взаимной ориентации отрезков: на одной прямой, на параллельных или пересекающихся прямых.

14. Среди заданных целых чисел  $k$ ,  $l$ ,  $m$  найти пары кратных.

15. Как известно, число делится на 3 тогда и только тогда, когда сумма его цифр делится на 3. Проверить этот признак на примере заданного трехзначного числа.

16. Заданы координаты вершин треугольника АВС на плоскости. Вывести их в порядке обхода по часовой стрелке (для проверки достаточно рассмотреть знаки внутренних углов).

17. Путник двигался  $t_1$  часов со скоростью  $v_1$ , затем  $t_2$  часов — со скоростью  $v_2$  и  $t_3$  часов — со скоростью  $v_3$ . За какое время он одолел первую половину пути, после чего запланировал привал?

18. Чтобы успеть на поезд, можно ехать на такси со скоростью  $v_1$  км/ч и оплатой  $p_1$  р./км либо идти пешком со скоростью  $v_2$  км/ч бесплатно. Как с наименьшими затратами преодолеть путь s за время t, если это возможно? Каковы эти затраты?

Замечание. Рекомендуется рассмотреть «запредельные» случаи: когда времени слишком мало, чтобы успеть даже на такси, либо слишком много, так что и пешком можно с запасом успеть до отхода поезда.

19. Суточный рацион коровы составляет и кг сена,  $v$  кг силоса и  $w$  кг комбикорма. В хозяйстве, содержащем стадо из  $k$  голов, осталось  $s$  центнеров сена,  $t$  тонн силоса и  $f$  мешков комбикорма по 50 кг. Сколько ещё дней хозяйство сможет кормить коров по полному рациону? Какой из кормов кончится раньше других?

20. На шахматной доске стоят чёрный король и три белые ладьи (ладья бьет по горизонтали и вертикали). Проверить, не находится ли король под боем, а если есть угроза, то от кого именно.

21. В шашечном эндшпиле остались белая дамка и две чёрных

шашки, позиции которых известны. Ход белых. Сможет ли дамка срубить одну или сразу обе шашки?

22. Банк предлагает 3 вида срочных вкладов: на 3 месяца под  $p_1$  %, на 6 месяцев под  $p_2$  % и на год под  $p_3$  %. Какой из вкладов наиболее выгоден для вкладчика?

23. Для заданного  $0 < n \le 200$ , рассматриваемого как возраст человека, вывести фразу вида: «Мне 21 год», «Мне 32 года», «Мне 12 лет».

24. Найти расстояние между двумя произвольно заданными на плоскости отрезками. Расстоянием между отрезками считать минимальное расстояние между любыми точками этих отрезков.

25. Из пункта А в пункт В выехал велосипедист со скоростью  $v_0$  км/ч. Одновременно навстречу ему из пункта В двинулся «автостопом» другой путник.  $S_1$  м он двигался со скоростью  $v_1$  км/ч,  $S_2$  м — со скоростью  $v_2$  км/ч,  $s_3$  м — со скоростью  $v_3$  км/ч. Через сколько часов после старта и в какой точке путники встретились?

### **ТЕМА 3. ЦИКЛИЧЕСКИЕ И ИТЕРАЦИОННЫЕ АЛГОРИТМЫ**

<span id="page-8-0"></span>1. Численно убедиться, является ли заданная функция  $y = f(x)$  чётной или нёчетной на заданном отрезке  $-a \leq x \leq a$ . Учесть погрешность вычислений и возможные точки разрыва функции.

2. Утверждается, что функция  $y = f(x)$  периодическая с периодом . Проверить это численно, вычислив функцию с постоянным шагом на отрезке [0; 57]. Учесть погрешность вычислений и возможные точки разрыва функций.

3. Для заданных а и *b* найти все точки с целочисленными координатами, находящиеся внутри эллипса  $\frac{x^2}{a^2} + \frac{y^2}{b^2}$  $\frac{y}{b^2} \leq 1.$ 

4. Прямоугольник на плоскости  $a \le x \le b$ ;  $c \le y \le d$  задаётся четырьмя числами (его габаритами): a, b, c, d. Последовательно вводятся габариты прямоугольников. В процессе ввода находить площадь их пересечения, не запоминая самих габаритов.

5. Предприниматель, начав дело, взял кредит размером k рублей под p процентов годовых и вложил его в своё дело. По прогнозам, его дело должно давать прибыль  $r$  рублей в год. Сможет ли он накопить сумму, достаточную для погашения кредита, и если да, то через сколько лет?

6. Каждая из деталей должна последовательно пройти обработку на каждом из трёх станков. Продолжительности обработки каждой детали

на каждом станке вводятся группами по 3 числа, до исчерпания ввода. Сколько времени займет обработка всех деталей?

7. Для каждого посетителя парикмахерской (с одним мастером) известны следующие величины:  $t$  — момент его прихода и  $\tau$  — продолжительность его обслуживания. Сколько клиентов обслужит мастер за смену продолжительностью Т? Сколько рабочего времени он потратит на обслуживание?

8. Материальная точка бросается на горизонтальную плоскость под углом  $\alpha$  к ней со скоростью  $v_{\text{o}}$ . При каждом ударе о плоскость кинетическая энергия точки уменьшается в β раз. Найти абсциссы первых n точек касания. Сопротивлением воздуха пренебречь.

9. Суточный рацион коровы составляет и кг сена,  $\nu$  кг силоса и  $w$  кг комбикорма. В хозяйстве, содержащем стадо из  $k$  голов, осталось  $s$  кг сена,  $t$  кг силоса и  $f$  кг комбикорма. В стаде ежедневно погибает р % коров; ежелневно  $a$  % оставшегося сена сгнивает;  $r$  % силоса разворовывается колхозниками; t % комбикорма распродаёт зав. фермой. Когда нельзя будет кормить всех оставшихся коров по полному рациону? Какой из видов кормов кончится раньше других?

10. Известно время начала и окончания (например, 6:00 и 24:00) работы некоторого пригородного автобусного маршрута с одним автобусом на линии, а также протяжённость маршрута в минутах (в один конец) и время отдыха на конечных остановках. Составить суточное расписание этого маршрута (моменты отправления с конечных пунктов) без учета времени на обед и пересменку.

11. Получить таблицу пересчета миль в километры и обратно (1 миля = 1,609344 км) для расстояний, не превышающих k км, в следующем виде:

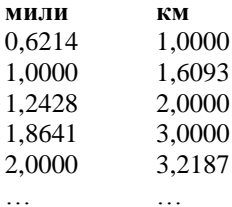

12. Для заданных *m* и *x* вычислить бином Ньютона  $(1 + x)^m$  непосредственно и по формуле разложения в ряд:

11

$$
(1+x)^m = \sum_{i=0}^m C_m^i x^i
$$

Для вычисления  $C_m^i$  можно использовать рекуррентное соотношение:

$$
C_m^{i+1} = C_m^i \frac{m-i}{i+1}; C_m^0 = 1,
$$

либо классическую формулу  $C_m^n = \frac{m!}{n!(m-n)!}$ .

13. Проверить численно первый замечательный предел  $\lim_{x\to 0} \frac{\sin x}{x} = 1$ ; задавая х значения 1;  $\frac{1}{2}$ ;  $\frac{1}{2}$ ; ... до тех пор, пока левая часть равенства не будет отличаться от правой менее чем на заданную погрешность  $\varepsilon$ .

второй замечательный 14. Проверить численно предел  $\lim_{n\to\infty} \left(1+\frac{1}{n}\right)^n = e$ , задавая *n* значения 1, 2, 3, ... При каком *n* исследуемое выражение отличается от е менее чем на заданную погрешность  $\varepsilon$ ?

15. Сравнить скорость сходимости (числа слагаемых для достижения заданной точности  $\varepsilon$ ) следующих разложений числа  $\pi$ :

$$
\pi = 4\left(1 - \frac{1}{3} + \frac{1}{5} - \frac{1}{7} + \frac{1}{9} - \cdots\right);
$$
  
\n
$$
\pi = 3 + 4\left(\frac{1}{2 \cdot 3 \cdot 4} - \frac{1}{4 \cdot 5 \cdot 6} + \frac{1}{6 \cdot 7 \cdot 8} - \cdots\right);
$$
  
\n
$$
\pi = \sqrt{6\left(1 + \frac{1}{2^2} + \frac{1}{3^2} + \frac{1}{4^2} + \cdots\right)}.
$$

16. Сравнить скорость сходимости при вычислении числа е с помошью ряда и бесконечной дроби:

$$
e = 2 + \frac{1}{2!} + \frac{1}{3!} + \frac{1}{4!} + \dots; e = 1 + \frac{1}{1 - \frac{1}{2 + \frac{1}{3 - \frac{1}{4 + \frac{1}{5 - \dots}}}}}
$$

17. Сколько сомножителей надо взять в произведении:

$$
\prod_{k=1}^{\infty} \left( 1 + \frac{(-1)^k}{2k+1} \right) = \frac{\sqrt{2}}{2}
$$

чтобы равенство выполнялось до шестой значащей цифры, то есть с погрешностью не более  $10^{-6}$ ?

18. Известно равенство:

$$
\prod_{k=2}^{\infty} \left( 1 - \frac{1}{k^2} \right) = \frac{1}{2}
$$

Сколько сомножителей надо взять в произведении, чтобы равенство выполнялось до пятой значащей цифры, то есть с погрешность не более  $10^{-5}$ ?

19. Для заданных *а* и *р* вычислить  $x = \sqrt[p]{a}$ , используя рекуррентную формулу:

$$
x_{n+1} = \frac{x_n}{p^2} \Big[ (p^2 - 1) + \frac{1}{2} (p+1) \frac{a}{x_n^p} - \frac{1}{2} (p-1) \frac{x_n^p}{a} \Big].
$$

Сколько итераций надо выполнить, чтобы для заданной погрешности  $\varepsilon$ было справедливо соотношение  $|x_{n+1} - x_n| \leq \varepsilon$ ? При каких начальных приближениях  $x_0$  процесс сходится?

20. Числа  $x_1, x_2, \ldots$  последовательно поступают с устройства ввода. Все числа хранить в памяти нет необходимости; после ввода каждого числа нужно вычислить и напечатать среднее значение всех введённых чисел.

21. В учебном заведении задаётся начало учебного дня, продолжительность «пары» или урока, продолжительность обычного и большого перерывов (и их «место» в расписании), количество пар (уроков). Получить расписание звонков на весь учебный день.

22. Фирма ежегодно на протяжении п лет закупала оборудование стоимостью соответственно  $S_1, S_2, ..., S_n$  руб. в год (эти числа вводятся и обрабатываются последовательно). Ежегодно в результате износа и морального старения (амортизации) всё имеющееся оборудование уценяется на р %. Какова общая стоимость накопленного оборудования за  $n$  пет $\gamma$ 

23. Леспромхоз ведёт заготовку деловой древесины. Первоначальный объём её на территории леспромхоза составлял р кубометров. Ежегодный прирост составляет  $k$  %. Годовой план заготовки —  $t$  кубометров. Через сколько лет в бывшем лесу будут расти одни опята?

24. У гусей с кроликов вместе 2п лап. Сколько может быть гусей и кроликов (вывести все возможные сочетания)?

25. Для заданного  $\varepsilon$  найти наименьшее *n* такое, что  $\frac{2^n}{n!} < \varepsilon$ . Вывести все члены последовательности от 1-го до -го.

# ТЕМА 4. ПРОСТЕЙШИЕ ОПЕРАЦИИ НАД МАССИВАМИ

<span id="page-12-0"></span>1. В массиве  $C(n)$  подсчитать количество отрицательных и сумму положительных элементов.

2. Элементы одномерного массива  $A(n^2)$  построчно расположить в матрице  $B(n, n)$ .

3. От каждого из заданных m чисел  $x_1, x_2, ..., x_m$  отнять их среднее арифметическое. Результаты разместить на месте исходных данных.

4. Вычислить среднее значение  $x_{\rm cn}$  и дисперсию  $d_x$  для заданного массива  $X(k)$  наблюдений. Дисперсия вычисляется по формуле:

$$
d_x = \frac{1}{k-1} \sum_{i=1}^{k} (x_i - x_{cp})^2
$$

5. Вычислить среднее значение  $x_{\rm cn}$  и дисперсию  $d_x$  для заданного массива  $X(k)$  наблюдений за один проход массива:

$$
s_1 = \sum_{i=1}^{k} x_i; \ \ s_2 = \sum_{i=1}^{k} x_i^2; \ x_{cp} = \frac{s_1}{k}; \ \ d_x = \frac{s_2}{k-1} - \frac{s_1^2}{k(k-1)}.
$$

6. Найти угол между векторами, координаты которых заданы в массивах  $A(n)$  и  $B(n)$ .

7. В матрице  $Z(m, m)$  каждый элемент разделить на диагональный. стоящий в том же столбце.

8. В массиве  $C(m)$  каждый третий элемент заменить полусуммой двух предыдущих, а стоящий перед ним — полусуммой соседних с ним элементов. Дополнительный массив не использовать.

9. В матрице  $A(m, n)$  все ненулевые элементы заменить обратными по величине и противоположными по знаку.

10. Найти среднее арифметическое элементов каждой строки матрицы  $Q(l, m)$  и вычесть его из элементов этой строки.

11. Задана матрица  $A(k, l)$ . Найти вектор  $B(l)$ , каждый элемент которого равен среднему арифметическому элементов соответствующего столбца матрицы А.

12. Все ненулевые элементы матрицы  $D(k, l)$  расположить в начале массива  $E(k \cdot l)$  и подсчитать их количество.

13. В массиве  $A(n)$  найти и вывести индексы локальных максимумов, то есть таких  $a_i$ , что  $a_{i-1} < a_i > a_{i+1}$ .

14. Многочлен  $P_n(x)$  задан массивом своих коэффициентов. Найти массив коэффициентов производной этого многочлена.

15. Многочлен  $P_n(x)$  задан массивом своих коэффициентов. Вычислить значение многочлена для заданного значения  $x$ , используя схему Горнера, требующую всего *п* трудоёмких операций умножения.

16. Целочисленный массив  $K(n, n)$  заполнить нулями и единицами, расположив их в шахматном порядке.

17. В массиве  $Z(m)$  найти число чередований знака, то есть число переходов с минуса на плюс или с плюса на минус (как известно, нуль не имеет знака).

18. Латинским квадратом порядка называется квадратная таблица размером  $n \times n$ , каждая строка и каждый столбец которой содержит все числа от 1 до *п*. Для заданного *п* в матрице  $L(n, n)$  построить латинский квадрат порядка п.

19. В массиве  $A(n)$  каждый элемент, кроме первого, заменить суммой всех предыдущих элементов.

20. Заполнить матрицу заданного размера  $M(k, l)$  числами 1, 2, 3, 4 так, чтобы по горизонтали, вертикали и диагонали не было одинаковых рядом стоящих чисел.

21. На шахматной доске находятся король и несколько ферзей другого цвета. Проверить, находится ли король под угрозой и если да, кто ему угрожает. Положение фигур задано массивом  $K(8,8)$ : 0 — клетка пуста, 1 — король, 2 — ферзь. Ферзь бьёт по горизонтали, вертикали и диагоналям.

22. Результаты сессии, состоящей из трёх экзаменов, для группы из  $n$  студентов представлены матрицей  $K(n, 3)$ . Оценка ставится по четырёхбалльной системе; неявка обозначена единицей. Подсчитать количество неявок, неудовлетворительных, удовлетворительных, хороших и отличных оценок по каждому экзамену.

23. Каждый из элементов  $x_i$  массива  $X(n)$  заменить средним значением первых  $i$  элементов этого массива.

24. В матрице  $K(n, n)$  представлена турнирная таблица соревнований по футболу среди  $n$  участников (каждый элемент  $k_{ij}$  матрицы есть число голов, забитых  $i$ -м участником  $j$ -му участнику); все элементы главной диагонали равны нулю. Присвоить каждому диагональному элементу разницу забитых и пропущенных голов соответствующего участника, то есть разность между суммами элементов соответствующих строки и столбца.

25. Известно время  $t_1, t_2, ..., t_n$ , за которое некоторую работу может выполнить каждый из n рабочих бригады, работая в одиночку. Сколько

<span id="page-14-0"></span>времени понадобится бригаде на выполнение этой работы, если они будут работать совместно (и при этом никто не «сачкует»)?

### ТЕМА 5. ВЕКТОРЫ И МАТРИЦЫ

1. Строки матрицы  $A(m, n)$  заполнены не полностью: в массиве  $L(m)$  указано количество элементов в каждой строке. Переслать элементы матрицы построчно в начало одномерного массива  $T(m \cdot n)$  и подсчитать их количество.

2. Матрицу  $M(m, n)$  заполнить натуральными числами от 1 до  $m \cdot n$ по спирали, начинающейся в левом верхнем углу и закрученной по часовой стрелке.

3. Для двух заданных матриц  $A(n, n)$  и  $B(n, n)$  проверить, можно ли получить вторую из первой применением конечного числа (не более четырёх) операций транспонирования относительно главной и побочной диагоналей.

4. Куб состоит из  $n^3$  прозрачных и непрозрачных элементарных кубиков. Имеется ли хотя бы один просвет по каждому из трёх измерений? Если это так, вывести координаты каждого просвета.

Замечание. Для хранения кубика выделить трёхмерный массив с базовым типом минимально возможного размера, так как значениями его будут только единицы или нули. При тестировании полезно использовать рандомизацию — случайным образом присвоить элементам 0 или 1, возможно, с указанием вероятности тех и других, с последующим послойным выволом.

5. В матрице  $A(m, n)$  каждый элемент  $a_{ij}$  заменить минимальным среди элементов подматрицы  $A'(i, j)$ , расположенной в левом верхнем углу матрицы А.

6. Каждый элемент матрицы  $A(m, n)$  заменить суммой элементов подматрицы  $A'(i, j)$ , расположенной в левом верхнем углу матрицы А.

7. Многочлены  $P_m(x)$  и  $Q_n(x)$  заданы массивами своих коэффициентов. Найти частное и остаток отделения  $P_m(x)$  на  $Q_n(x)$  (в виде массивов коэффициентов).

8. Ввод элементов матрицы  $A(m, n)$  осуществляется в произвольном порядке тройками чисел  $\langle i, j, a_{ij} \rangle$ . Признаком конца ввода служат три нуля: (0.0.0). Проверить корректность такого ввода: все ли элементы введены, нет ли попытки повторного ввода или указания несуществуюших координат і и і.

Замечание. Разрешается выделение дополнительного (рабочего)

массива такой же размерности, что и исходный массив, например, логического типа для хранения признаков «заполненности» элементов матрицы.

При попытке повторного ввода пользователю предоставляется выбор: оставить старое значение или заменить его новым. По завершении ввода матрица выводится; при этом невведённые элементы замещаются пробелами или другими символами.

9. Матрица вводится построчно; число строк велико и заранее неизвестно, но различных строк не более m. Расположить её в выделенном массиве; при этом повторяющиеся строки включать единожды.

10. По кругу располагаются человек. Ведущий считает по кругу, начиная с первого, и выводит («казнит») m-го человека. Круг смыкается, счёт возобновляется со следующего после «казнённого»; так продолжается, пока «в живых» останется только один человек. Найти номер оставшегося «в живых» человека, а также для заданного  $n$  найти такое m > 1, при котором «в живых» останется первый.

11. Матрицу  $A(m, n)$  заполнить следующим образом. Для заданных  $k$  и l элементу  $a_{kl}$  присвоить значение 1; элементам, окаймляющим его (соседним с ним по вертикали, горизонтали и диагоналям) — значение 2; элементам следующего окаймления — значение 3 и так далее до заполнения всей матрицы.

Замечание. Алгоритм не изменится, если координаты элемента (несуществующего) k и l находятся за пределами матрицы.

12. Матрицу  $K(m, n)$  заполнить следующим образом. Элементам, находящимся на периферии (по периметру матрицы), присвоить значение 1; периметру оставшейся подматрицы — значение 2 и так далее до заполнения всей матрицы.

13. Даны мозаичные изображения замочной скважины и ключа. Пройдет ли ключ в скважину? То есть даны матрицы  $K(m_1, n_1)$  и  $L(m_2, n_2)$ , состоящие из нулей и единиц. Проверить, можно ли наложить матрицу  $L$  на матрицу  $K$  (без поворота, разрешается только сдвиг) так, чтобы каждой единице матрицы  $L$  соответствовал нуль в матрице , и если можно, то как (на сколько и в каком направлении следует подвинуть матрицу  $L$  по матрице  $K$  до выполнения условия)?

14. В массиве  $X(m, n)$  каждый элемент (кроме граничных) заменить суммой непосредственно примыкающих к нему элементов по вертикали, горизонтали и диагоналям.

15. В каждом столбце и каждой строке матрицы  $P(n, n)$  содержится строго по одному нулевому элементу. Перестановкой строк добиться расположения всех нулей по главной диагонали матрицы.

16. Удалить из массива  $A(n)$  нулевые элементы, передвинув на их место следующие элементы без нарушения порядка их следования. В результате должен получиться массив меньшего размера, не содержащий нулей.

17. В массиве  $K(n)$  в порядке убывания представлены достоинства денежных знаков (купюр и монет) валютной системы некоторой страны. Реализовать выдачу в этой системе заданной суммы m минимальным числом денежных знаков.

18. Из элементов массива  $A(2n)$  получить массивы  $B(n)$  и  $C(n)$  следующим образом. Выбрать в массиве А два наиболее близких по значению элемента; меньший из них поместить в массив  $B$ , а больший — в массив С. Продолжить выбор из оставшихся элементов до полного заполнения массивов  $B$  и  $C$ .

19. В массиве  $A(n)$  наименьший элемент поместить на первое место, наименьший из оставшихся — на последнее место, следующий по величине — на второе место, следующий — на предпоследнее и так далее — до середины массива.

20. Матрица *К(т, т)* состоит из нулей и единиц. Найти в ней индексы хотя бы одной строки или хотя бы одного столбца, не содержащих единицы, либо сообщить, что таковых нет.

21. Латинским квадратом порядка  $n$  называется квадратная таблица размером  $n \times n$ , каждая строка и каждый столбец которой содержат все числа от 1 до п. Проверить, является ли заданная целочисленная матрица латинским квадратом.

22. Магическим квадратом порядка  $n$  называется квадратная таблица размером  $n \times n$ , состоящая из чисел  $1, 2, ..., n^2$  так, что суммы по каждому столбцу, каждой строке и каждой из двух диагоналей равны между собой. Проверить, является ли заданная целочисленная квадратная матрица магическим квадратом.

23. Многочлены  $P_n(x)$  и  $Q_m(x)$  заданы своими коэффициентами. Определить коэффициенты их композиции — многочлена  $P_n(Q_m(x))$ .

24. Удалить в заданном массиве  $X(n)$  «лишние» (кроме первого) элементы так, чтобы оставшиеся образовали возрастающую последовательность (за один просмотр массива).

25. Среднестатистическим назовём элемент массива, если для него модуль разности его значения и среднего арифметического элементов массива достигает минимума. Аналогично, уникальным будем называть элемент, для которого такой модуль разности достигает максимума. В

<span id="page-17-0"></span>заданном массиве  $X(m)$  найти номера (индексы) среднестатистического и уникального элементов.

# **ТЕМА 6. ЛИНЕЙНЫЙ ПОИСК**

1. Седловой точкой в матрице называется элемент, являющийся одновременно наибольшим в столбце и наименьшим в строке. Седловых точек может быть несколько. В матрице  $A(m, n)$  найти все седловые точки либо установить, что таких точек нет.

2. В матрице  $A(m, n)$  первый элемент каждой строки — шифр детали, остальные элементы — характеристики этой детали. Выявить, вывести и удалить из матрицы номера строк с совпадающими шифрами и несовпадающими характеристиками. Вывести также оставшуюся после резекции матрицу.

3. Задано *п* линейных функций:  $y_1 = a_1 x + b_1$ ,  $y_2 = a_2 x + b_2$ , ...,  $y_n = a_n x + b_n$ . Найти минимум «верхней огибающей» этих функций, то есть кусочно-линейной функции  $y(x) = \max_i (a_i x + b_i) \rightarrow \min.$ 

4. Поле размером  $m \times n$  заполнено прозрачными и непрозрачными кубиками. Найти все столбцы поля, все непрозрачные кубики которых невидимы для наблюдателя, расположенного слева.

5. Поле размером  $m \times n$  заполнено прозрачными и непрозрачными кубиками. Удалить (сделать прозрачными) все непрозрачные кубики, видимые хотя бы с одной из четырёх сторон (видимость анализируется до удаления какого-либо кубика).

6. В заданном массиве  $A(n)$  найти i и j такие, что сумма элементов от i до j включительно максимальна.

7. В массиве  $A(l)$ , все элементы которого различны, найти и удалить наименьших элементов, «поджимая» массив к началу и сохраняя порядок следования остальных элементов ( $n \ll l$ ).

8. В массиве  $T(k)$  найти первый и последний нулевые элементы.

9. В массиве  $L(m)$  найти наиболее длинную цепочку, состоящую из одних нулей.

10. Матрица  $L(n, k)$  состоит из нулей и единиц. Найти в ней самую длиннуюцепочку подряд стоящих нулей по горизонтали, вертикали или диагонали.

11. В целочисленном массиве  $K(n)$  много повторяющихся элементов. Найти (в процентах) частоту появления каждого из *т* наиболее часто встречающихся элементов ( $m \ll n$ ).

12. Даны два целочисленных массива  $K(m)$  и  $L(n)$ . Найти наибольший элемент массива  $K$ , не имеющий себе равных в массиве  $L$ .

13. Среди элементов массива  $Z(m)$  найти  $k (k \ll m)$  наибольших. Поиск осуществить за один проход (просмотр) массива  $Z$ .

14. В целочисленном массиве  $L(n)$  найти наиболее длинную цепочку одинаковых подряд стоящих элементов.

15. В массиве  $M(k)$  много совпадающих элементов. Найти количество различных элементов в нём (не упорядочивая массива).

16. Элементы массива  $M(n)$  упорядочены по неубыванию. Для заданного  $x$  найти наименьшее  $k$  такое, что  $m_k \leq x \leq m_{k+1}$ , либо выдать сообщение, что такового нет.

17. В каждой строке матрицы  $A(n, n)$  найти наибольший элемент и поменять его местами с соответствующим диагональным элементом.

18. Утверждается, что массив  $A(m)$  целиком (как последовательность) встречается в массиве  $B(n)$ ,  $n > m$ . Найти место массива А в массиве  $B$  или выдать сообщение, что его в массиве  $B$  нет.

19. Найти все числа, каждое из которых встречается в каждой строке матрицы  $A(m, n)$ .

20. Найти все числа из массива  $B(n)$ , встречающиеся более чем в одной строке матрицы  $A(m, n)$ .

21. Найти все числа, встречающиеся в массиве  $P(m)$  строго два раза (не упорядочивая самого массива).

22. В массиве  $Z(n)$  найти наиболее длинную цепочку стоящих подряд попарно различных элементов.

23. В массиве  $P(n)$  найти самую длинную последовательность, которая является арифметической или геометрической прогрессией.

24. В массиве  $A(2n + 1)$ , не содержащем одинаковых элементов, найти средний по величине элемент, то есть такой, что в массиве  $A$ ровно  $n$  элементов меньше его и столько же элементов больше его. Массив А сохранить (не сортировать), дополнительных массивов не использовать.

25. Результаты забега в массовом кроссе представлены целочисленной матрицей  $K(n, 4)$ , где  $n$  — число участников;  $k_{i1}, k_{i2}$  — момент старта -го участника в минутах и секундах соответственно;  $k_{i3}$ ,  $k_{i4}$  аналогично момент финиша,  $i = 1, 2, ..., n$ . Найти индексы трёх призёров забега и их результаты (за один просмотр матрицы).

#### ТЕМА 7. АРИФМЕТИКА

<span id="page-19-0"></span>1. Натуральное число в р-ичной системе счисления залано своими цифрами, хранящимися в массиве  $K(n)$ . Проверить корректность такого представления и перевести число в а-ичную систему (возможно, число слишком велико, чтобы получить его внутреннее представление; кроме TO TO,  $p \le 10$ ,  $q \le 10$ ).

2. Для натуральных чисел, не превосходящих заданного к, проверить признак делимости на 9 (сумма цифр числа, делящегося на 9, также делится на 9). Вывести т последних таких чисел ( $m \ll k$ )

3. Число делится на 11, если разность между суммой цифр, стоящих на нечётных местах, и суммой цифр, стоящих на чётных местах, кратна 11. Проверить этот признак для всех натуральных чисел, не превосходящих заданного т. и вывести числа, кратные 11.

4. В массиве  $A(m)$  хранятся различные вещественные числа (как большие, так и меньшие единицы). Округлить их, оставив в каждом по 3 значащих цифры.

5. Для заданного т получить таблицу первых т простых чисел.

6. Своими цифрами в массивах  $K(m)$  и  $L(n)$  заданы два целых числа в -ичной системе счисления ( $p \le 10$ ). Найти в таком же виде их сумму, не вычисляя самих чисел.

7. Возвести заданное вещественное число а в целую степень k, не пользуясь операцией возведения в степень и не производя  $(k - 1)$  умножений и многократного сложения (так как k велико).

8. Среди заданных натуральных чисел найти такие, десятичная запись которых не содержит одинаковых цифр.

9. Найти все натуральные числа, не превосходящие заданного т. сумма цифр в десятичном представлении каждого из которых равна заданному k.

10. Пусть т натуральных чисел заланы своими цифрами в -ичной системе счисления, хранящимися в строках матрицы  $K(m, n)$ . Найти сумму этих чисел в той же системе, не вычисляя самих чисел ( $q \le 10$ ).

11. Осуществить циклический сдвиг -разрядного двоичного представления заданного числа к на т позиций вправо, не находя цифр самого двоичного представления и не пользуясь стандартной процедурой слвига.

12. В массивах  $K(n)$  и  $L(n)$  заданы соответственно числители и знаменатели рациональных чисел вида  $x_i = \frac{k_i}{l_i}$ ,  $i = 1, 2, ..., n$ . Найти наибольшее из этих чисел, не пользуясь операцией деления.

13. Напечатать таблицу сложения одноразрядных чисел в -ичной системе счисления,  $p \le 16$ .

14. В заданном вещественном массиве  $A(n)$  найти все числа, у которых старшая значащая десятичная цифра равна 9 (числа сильно различаются по величине).

15. Найти все натуральные числа, не превосходящие заданного ти содержащие хотя бы одну девятку в десятичном представлении.

16. Вывести столбиком пример на умножение в десятичной системе счисления двух заданных натуральных чисел k и l.

17. Вывести столбиком пример на деление с остатком двух заданных натуральных чисел k и l.

18. Произведение двух заданных натуральных чисел больше максимально допустимого значения (не вмещается в разрядную сетку машины). Найти это произведение.

19. Найти 20 первых троек пифагоровых чисел, то есть целых k, l, m таких, что  $k^2 + l^2 = m^2$ .

20. Любая целочисленная денежная сумма s > 7 р. может быть выдана без сдачи советскими рублями образца 1961 г. купюрами по 3 и 5 рублей. Найти для заданной суммы s необходимое количество «трёшек» и «пятерок».

21. Найти первые т более чем 2-разрядных чисел-палиндромов, то есть чисел, десятичная запись которых читается одинаково в прямом и обратном направлениях, например: 373, 426624.

22. Найти все натуральные числа, не превосходящие заданного  $n$  и делящиеся на каждую из своих цифр (в десятичной системе счисления).

23. Найти все натуральные числа, не превосходящие заданного  $n$ , десятичная запись которых есть строго возрастающая или строго убывающая последовательность цифр.

24. Каждое из заданных натуральных чисел заменить числом, получающимся при записи его десятичных цифр в обратном порядке.

<span id="page-20-0"></span>25. Заданное натуральное число  $n$ , не превосходящее 1000, записать прописью, то есть вывести соответствующее количественное числительное, например: 375 — «триста семьдесят пять».

# ТЕМА 8. ГЕОМЕТРИЯ И ТЕОРИЯ МНОЖЕСТВ

1. Заяц, хаотично прыгая, оставил след в виде замкнутой самопере-

секающейся ломаной, охватывающей территорию его владения (отрезки ломаной заданы длиной прыжка и его направлением по азимуту). Найти площадь минимального по площади выпуклого многоугольника, описанного вокруг этой территории.

2. Задано множество точек на плоскости. Найти выпуклую оболочку этого множества, то есть выпуклый многоугольник с вершинами в некоторых точках этого множества, охватывающий все его точки.

3. Задано множество точек в трёхмерном пространстве. Найти его выпуклую оболочку, то есть множество плоскостей — граней многогранника наименьшего объёма, содержащего все заданные точки

Замечание. Каждая грань проходит как минимум через некоторые 3 точки заданного множества.

4. Из числового множества  $A$  мощности  $n$  выбрать все подмножества, сумма элементов каждого из которых лежит в пределах от а до b.

5. Найти расстояние от заданной точки до заданного треугольника на плоскости.

6. На плоскости заданы материальных точек. С некоторого момента точка с наименьшей массой исчезает, передавая свою массу ближайшей к ней точке. Так продолжается до тех пор, пока не останется одна точка. Реализовать этот процесс и найти оставшуюся точку.

7. Выпуклый многоугольник на плоскости задан своими вершинами, расположенными в произвольном порядке. Расположить вершины в порядке обхода по часовой стрелке.

8. Пусть прямых на плоскости, заданных своими уравнениями, разбивают всю плоскость на многоугольники. Найти вершины наименьшего по площади (или по количеству вершин) многоугольника, содержащего заданную точку  $A$ .

9. Найти расстояние между двумя заданными множествами точек на плоскости.

10. Найти площадь многоугольника (не обязательно выпуклого), заданного координатами своих вершин на плоскости в порядке обхода по или против часовой стрелки.

11. Дано  $3n$  точек на плоскости, причём никакие три из них не лежат на одной прямой. Построить множество *п* треугольников с вершинами в этих точках так, чтобы никакие два треугольника не пересекались и не содержали друг друга.

12. Задано произвольных натуральных чисел. Найти все группы по  $k$  чисел, сумма которых равна заданному числу  $m$ .

13. Найти координаты вершин многоугольника, заданного системой

неравенств  $a_i x + b_i y \le c_i$ ,  $i = 1, 2, ..., n$ .

14. Найти центр тяжести выпуклого многоугольника, заданного своими вершинами в порядке обхода по часовой стрелке.

15. У выпуклого 2*п*-угольника, заданного координатами своих вершин на плоскости в порядке обхода по часовой стрелке, сократить вдвое число вершин, продолжив все нечётные стороны до пересечения.

16. Задано множество точек. Стянуть это множество к его центру тяжести, уменьшая расстояние между точками в  $\alpha > 1$  раз. Центр тяжести должен оставаться неподвижным.

17. На плоскости задано произвольно расположенных окружностей. Найти пару наименее удаленных из них.

18. Построить множество точек на плоскости, симметричных заданному множеству относительно заданной прямой  $ax + by + c = 0$ .

19. Из множества -мерных векторов, заданных своими целочисленными координатами, найти пары ортогональных либо коллинеарных векторов.

20. Вершины многогранника в трёхмерном пространстве пронумерованы в произвольном порядке. Каждая грань задана множеством номеров её вершин. Найти пары вершин, образующие ребра.

21. Найти проекции каждой точки заданного множества в трёхмерном пространстве на заданную прямую.

22. Две строки матрицы назовём похожими, если совпадают множества чисел, встречающихся в этих строках. Найти все пары непохожих строк в заданной матрице.

23. Медианой множества точек на плоскости назовем прямую, которая делит множество на два подмножества одинаковой мощности. Найти горизонтальную и вертикальную медианы заданного множества, у которого никакие две точки не лежат на одной горизонтальной или вертикальной прямой.

24. Для заданного множества материальных точек найти прямую, которая делит это множество на два подмножества одинаковой мощности и относительно которой эти подмножества находятся в статическом равновесии. (Для равновесия достаточно прохождения прямой через центр тяжести всего множества.)

25. В числовом множестве  $A$  мощности n найти подмножество  $B$ мощности k такое, модуль суммы элементов которого минимален (числа в А имеют разные знаки).

### ТЕМА 9. ЛИНЕЙНАЯ АЛГЕБРА И СЖАТИЕ **ИНФОРМАЦИИ**

<span id="page-23-0"></span>1. Выполнить операцию транспонирования прямоугольной матрицы  $A(m, n)$ , m  $\neq$  n, не выделяя дополнительного массива для хранения результата. Матрицу представить в виде одномерного массива.

2. Некоторые из столбцов матрицы  $K(m, n)$  являются собственными векторами матрицы  $L(n, n)$ . Найти эти столбцы и соответствующие им собственные числа

3. Найти произведение матриц  $A(m, n)$  и  $B(n, k)$ :  $C(m, k) = A \times B$ . Матрицы А, В и С описать как одномерные массивы, используя привелённые инлексы.

4. В матрице  $A(m, n)$  выбран произвольный ненулевой минор -го порядка ( $k < m$ ,  $k < n$ ):  $M_{II}^k = (a_{ij}, i\epsilon I, j\epsilon J)$ . Для задания минора  $M_{II}^k$  достаточно указать множество I номеров строк и множество I номеров столбцов входящих в него элементов (оба множества мощности k). Вывести (не вычисляя) все возможные миноры  $(k + 1)$ -го порядка, окаймляющие данный минор.

5. Матрицу  $A(n, n)$  разложить на слагаемые:  $A = B + C + D$ , где В — строго нижнетреугольная,  $C$  — диагональная,  $D$  — строго верхнетреугольная матрицы того же размера. Для экономии памяти матрицы В, С, D хранить в упакованном виде в одномерных массивах; вывести все треугольные матрицы в «треугольном» виде.

6. Найти определитель заданной матрицы -го порядка методом Гаусса.

7. Найти матрицу, обратную заданной  $A(n, n)$ , методом Гаусса.

8. Привести матрицу  $A(m, n)$  к трапециевидной, используя метод Гаусса; при этом не обязательно  $m < n$ .

9. Найти сумму двух сильно разреженных матриц  $A(m, n)$  и  $B(m, n)$ , хранящихся в упакованном виде. Результат получить также в упакованном виде, а вывести — в обычном.

10. Матрица  $A(n, n)$  системы линейных уравнений  $AX = B$  приведена к верхнетреугольному виду и упакована в одномерный массив. Найти вектор решения Х последовательной подстановкой, не распаковывая А.

11. Решить систему уравнений  $AX = B$  с квалратной матрицей A методом Гаусса. Предусмотреть возможность отсутствия и не единственности решения.

12. Найти ранг прямоугольной матрицы  $A(m, n)$  методом Гаусса.

13. Методом Гаусса найти общее решение системы уравнений  $AX = B$ , если известно, что она совместна и имеет неединственное решение.

14. Задано т -мерных векторов. Выбрать из них максимальное количество линейно независимых.

15. Найти произведение двух симметричных матриц А и В. Матрицы хранятся в одномерных массивах, где построчно записаны элементы, стоящие не ниже главной диагонали.

16. Найти произведение двух верхнетреугольных матриц, хранящихся в упакованном виде в одномерных массивах.

17. В упакованной сильно разреженной матрице удалить нулевые строки и столбцы, не производя распаковки. Результат вывести в распакованном виде (в виде матрицы).

18. Известно, что строки матрицы  $A(n, n)$ , рассматриваемые как векторы, образуют базис в R<sup>n</sup>. Проверить, является ли он ортогональным, и если это так, пронормировать его.

19. Для заданной матрицы  $A(m, n)$  найти её произведение на транспонированную к ней в упакованном виде (так как результат - симметричная матрица).

20. Для заданной сильно разрежённой упакованной матрицы  $A(m, n)$  найти сумму элементов главной диагонали матрицы  $AA<sup>T</sup>$ .

21. Найти k-ю степень заданной квадратной матрицы  $A(n, n)$ , выполнив минимальное число матричных умножений.

22. Для заданного вектора  $X(n)$  и матрицы  $A(n, n)$  вычислить значение квадратичной формы  $y = X^T A X$ . Матрица А симметричная, поэтому хранится только её верхнетреугольная часть в упакованном виде.

23. Заданный неупакованный двоичный массив сжать, используя полубайтовое представление длин цепочек.

24. Двоичный массив, представленный в виде двоичных кодов, преобразовать, используя байтовое представление длин цепочек.

<span id="page-24-0"></span>25. Сильно разрежённую упакованную единичную матрицу представить длинами цепочек нулей, предварительно развернув её в одномерный массив

#### ТЕМА 10. АЛГОРИТМЫ ОБРАБОТКИ СИМВОЛЬНОЙ **ИНФОРМАЦИИ**

1. Текст записан одной длинной строкой. Признаком красной строки служит символ \$. Переформатировать текст в 60-символьные строки,

формируя абзацы.

2. Текст, сформированный построчно, выровнять по правому краю так, чтобы каждая строка заканчивалась знаком препинания или одним пробелом. Выравнивание осуществить, вставляя дополнительные пробелы между словами (равномерно по всей строке).

3. Дан текст программы на каком-либо алгоритмическом языке и словарь зарезервированных слов этого языка (в английской транскрипции). Преобразовать текст, записав все зарезервированные слова прописными буквами, а остальные конструкции (имена и так далее) строчными. Русские буквы (имена, литералы) не заменять.

4. Программа, записанная 80-байтовыми строками, в последних 8 байтах содержит номер строки. Строки упорядочены по номерам, но не обязательно с шагом 1. Поступает изменение к программе в таком же виде, Вставить новые строки взамен имеющихся старых или между ними.

5. Текст записан 60-символьными строками, содержит следующие знаки корректуры: \$ — сделать красную строку; # — удалить следующее слово;  $(a)$  — удалить следующую фразу. Произвести указанную корректировку, переформатируя строки в пределах абзаца.

6. Часто встречающаяся ошибка начинающих наборщиков - дважды записанное слово. Обнаружить и исправить такие ошибки в тексте, записанном 80-символьными строками; переформатировать строки в пределах абзаца.

7. Стихотворный текст (в строке не более 80 символов) имеет четырёхстрочную строфу. Записать его «лесенкой» (по одному слову в строке), вставляя пустую строку после каждого четверостишья.

8. По заданному списку фамилий напечатать каждому упомянутому в списке поздравление к определённому празднику. Чтобы избежать шаблона, перечень желаемых благ выбирать как случайное подмножество из заготовленного списка (например, здоровья, счастья, продвижения по службе, долголетия и т. д.). Можно сделать переменным и название праздника - для универсальности программы.

9. Имеется список членов коллектива с указанием принадлежности каждого к различным общественным организациям (профком, ученый совет, общество книголюбов, федерация пентикса и т. д.). Напечатать приглашение всем членам на очередное заседание указанной организации. Задается только вид организации, место и время сбора.

10. Заданный список русских фамилий (вместе с именами и отчествами) упорядочить по алфавиту. Проверить (и исправить, если нужно) написание собственных имен с прописных букв.

11. В заданном тексте подсчитать частоту использования каждого буквосочетания, слова и словосочетания из заданного списка.

12. В заданном тексте найти самое длинное слово и самую длинную фразу.

13. Обнаружено, что в тексте пропущены некоторые слова и словосочетания. Эти слова и словосочетания представлены отдельным списком в том порядке, в каком должны быть вставлены. Места вставки отмечены в тексте символом \$. Откорректировать текст.

14. Текст не содержит собственных имён и сокращений, набран с использованием прописных и строчных русских букв. Проверить то, что все фразы (и только они) начинаются с прописной буквы; при необходимости откорректировать текст.

15. Текст, не содержащий собственных имён и сокращений, набран полностью прописными русскими буквами. Заменить все прописные буквы, кроме букв, стоящих после точки, строчными буквами.

16. В имеющемся словаре найти слова, которые могут быть полностью составлены из других слов с помощью конкатенации, например: «БАЛКОН» = «БАЛ» + «КОН»; «БАРСУК» = «БАР» + «СУК».

17. В имеющемся словаре найти группы слов, записанных одними и теми же буквами и отличающиеся только их порядком, то есть перестановкой, например, (КОМАР, КОРМА).

18. В имеющемся словаре найти пары слов (анаграммы), при прочтении каждого из которых в обратном направлении образуется другое слово пары, например, (ПОЛК, КЛОП); (БАР, РАБ).

19. Задан набор ключевых слов, а также текст, в котором хранится длинный список названий книг и научных работ. Выбрать названия, содержащие хотя бы одно из заданных ключевых слов.

20. Один из способов идентификации автора литературного произведения — подсчет частоты вхождения отдельных слов. В заданном тексте найти 20 наиболее часто встречающихся слов с указанием количества использования каждого из них.

21. В русском языке, как правило, после букв Ж, Ч, Ш, Щ пишется И, А, У, а не Ы, Я, Ю. Проверить заданный текст на соблюдение этого правила и исправить ошибки (с учетом исключений: ЖЮРИ, БРОШЮРА, ПАРАШЮТ).

22. Каждую 80-байтовую строку заданного текста (например, стихотворного произведения) отцентрировать, то есть обеспечить осевую симметрию текста на экране добавлением пробелов слева.

23. По правилам пунктуации пробел может стоять после, а не перед ( $\lceil$   $\lceil$   $\lceil$ ходимости исправить. Вместо пробела может быть перевод строки или знак табуляции.

24. Текст (например, арифметическое выражение) содержит многократно вложенные круглые скобки. Исправить его, оставив скобки первого уровня круглыми, второго - заменить на квадратные, третьего и последующих — на фигурные. Убедиться в корректности использования скобок. Например:  $ln(sin((a+b)c-d))$ заменить выражением  $\ln{\sin[(a+b)c-d]}$ 

25. Строка содержит арифметическое выражение, состоящее из целых чисел и знаков операций: +, -, \*, / (без скобок). Проверить корректность выражения (в смысле последовательности чисел и знаков операций).

#### ТЕМА 11. АНАЛИТИЧЕСКАЯ ГЕОМЕТРИЯ

<span id="page-27-0"></span>Аналитическая геометрия изучает геометрические объекты по их уравнениям. MS Excel предоставляет возможности визуализации различных уравнений: построения кривых на плоскости и поверхностей в пространстве. Для описания точек геометрических объектов с помощью чисел и написания уравнений задают систему координат.

Декартова система координат на плоскости это две взаимно перпендикулярные числовые оси.

Декартовыми координатами точки на плоскости называется упорядоченная пара чисел, являющихся проекциями точки на оси координат, первая координата это абсцисса, а вторая координата, ордината точки.

Декартова прямоугольная система координат в пространстве - это три взаимно перпендикулярные числовые оси.

Декартовы координаты точки в пространстве - упорядоченная тройка чисел, являющихся проекциями точки на оси координат, первая координата называется абсцисса, вторая — ордината, третья — аппликата

#### Линии на плоскости

Уравнение кривой на плоскости  $Oxy$  — такое уравнение  $F(x, y) = 0$ с двумя переменными, которому удовлетворяют координаты хиу каждой точки линии и не удовлетворяют координаты любой точки, не лежашей на этой пинии

Переменные х и у в уравнении линии называются текущими координатами точек линии. Так, для того чтобы установить лежит ли точка  $A(x_0; v_0)$  на данной линии, достаточно проверить удовлетворяют ли координаты точки А уравнению этой линии в выбранной системе координат.

Прямую линию на плоскости можно задать:

Уравнение прямой с угловым коэффициентом  $1 \quad \blacksquare$ 

$$
y = kx + b
$$

 $k = t$ gα, α — угол наклона прямой к оси x, b — ордината точки пересечения прямой с осью у.

Уравнение прямой, проходящей через заданную точку  $(x_1; y_1)$  в 2. данном направлении

$$
y - y_1 = k(x - x_1)
$$

3. Уравнение прямой проходящей через две данные точки  $(x_1; y_1)$  $H(x_2; y_2)$ 

$$
\frac{y - y_2}{y_1 - y_2} = \frac{x - x_2}{x_1 - x_2}
$$

4. Уравнение прямой «в отрезках»

$$
\frac{x}{a} = \frac{y}{b} = 1
$$

 $5.$ Общее уравнение прямой:

$$
Ax + By + C = 0
$$

В MS Excel для построения кривых и поверхностей, может быть использован специальный инструмент - Мастер диаграмм, дающий возможность строить различные типы графиков. Для применения Мастера диаграмм необходимо ввести точки прямой линии в рабочую таблицу, вызвать Мастер диаграмм, задать тип диаграммы, диапазоны данных и полписей оси х.

Пример 1. Рассмотрим построение прямой в Excel на примере уравнения  $y = 2x + 1$ . Пусть необходимо построить отрезок прямой для  $0 \le x \le 3$ с шагом  $\Delta$  = 0,25.

Задачу построения прямой можно разбить на несколько этапов.  $\exists$ man  $I$  Beod данных

Первоначально необходимо построить таблицу данных (x,y): первый столбец таблицы заполняется значениями х, второй — у. Присвоим столбцам таблицы соответствующие имена Аргумент и Значение и запишем их в ячейки A1 и B1. В ячейку A2 вводим первое значение аргумента равное нулю. В ячейку АЗ вводим второе значение аргумента 0,25 (0+ $\Delta$ ). Выделяем блок из двух ячеек A2:A3 и растягиваем его за правый нижний угол, авто заполнением получая все необходимые значения аргумента.

В ячейку В2 вводим формулу вида =  $2*A2 + 1$ , таким образом вычисляя значение функции при х=0. Затем автозаполнением получаем оставшиеся значения уравнения прямой.

В результате получена таблица, представленная на рисунке 1.

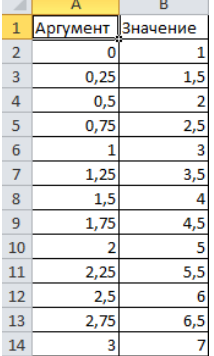

Рис. 1. Таблица значений функции

Этап 2. Выбор типа диаграммы

Выделите оба заполненных столбца таблицы и перейдите на вкладку «Вставка» в панели инструментов. В группе команд «Диаграммы» раскройте лиалоговой окно Вставка Лиаграммы и выберите наиболее подходящий вид графика. Сразу после этого табличный редактор рассчитает точки и поместит график в этот же лист документа. В данном примере выберем тип — График, вид — График с маркерами.

Этап 3. Указание диапазона

С использованием блока из трех вкладок, объединенных заголовком «Работа с диаграммами», придается нужный вид созданному графику. Эти вкладки приложение добавляет в меню сразу после создания новой диаграммы, а позже можно вызвать их, выделив график щелчком мышки

Переходим к вкладке Конструктор и выбираем Выбрать данные в результате открывается диалоговое окно Выбор источника данных (см. рисунок 2).

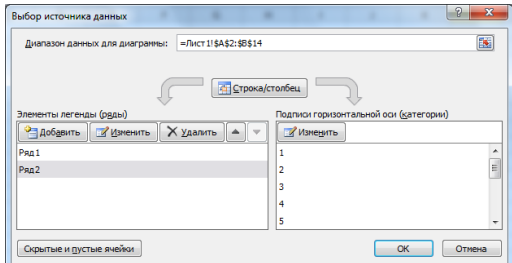

Рис. 2. Диалоговое окно Выбор источника данных

Поле Диапазон данных для диаграммы указывает на интервал данных, то есть содержит ссылки на ячейки, содержащие данные, которые необходимо представить на диаграмме. Определение диапазона (интервала) данных является самым ответственным моментом построения лиаграммы. Здесь необходимо указать только те данные, которые должны быть изображены на диаграмме (в нашем примере - значения точек прямой).

В поле элементы легенды можно удалять добавлять и изменять ряды данных. В данном примере удаляем ряд 2, а ряд 1 изменяем: назначаем ему диапазон, содержащий значения у и имя Прямая. (см. рисунок 3)

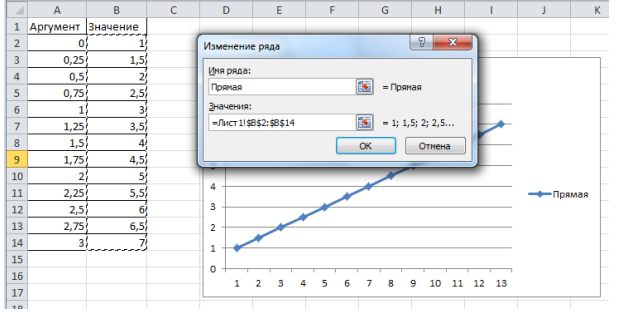

Рис. 3. Изменение ряда

Этап 4. Ввод подписей по оси Х

В поле подписи горизонтальной оси (категории) нажимаем на кнопку изменить и в поле диапазон полписей оси вводим значения таблицы, соответствующие значением аргумента х. (см. рисунок 4)

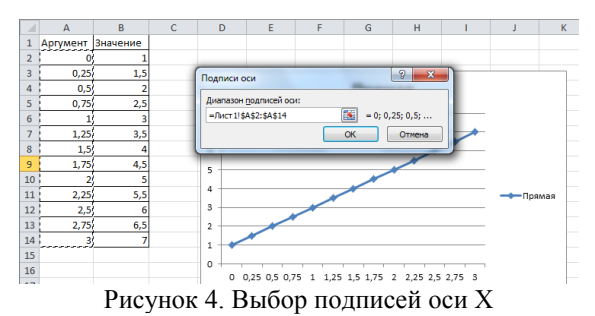

*Этап 5. Введение заголовков*

В блоке «Работа с диаграммами», выбираем вкладку Макет. С его помощью можно задать название диаграммы, в нашем примере Прямая; названия осей: Аргумент и Значения; можно выбрать пункт легенда и указать, необходима ли расшифровка кривых.

График, соответствующий примеру представлен на рисунке 5.

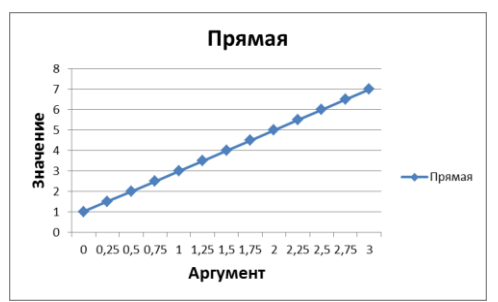

Рис. 5. График прямой линии *у = 2х +1* на интервале [0; 3] Задание:

1. Построить прямую параллельную оси абсцисс (Ох) и пересекающую ось ординат  $(Oy)$  в точке A $(0, 2)$  в диапазоне х  $\epsilon$  [-3; 3] с шагом  $\Delta$  =  $0.5.$ 

2. Построить биссектрису I—III координатных углов декартовой системы координат в диапазоне х  $\epsilon$  [-3; 3] с шагом  $\Delta = 0.5$ .

3. Построить прямую *3х + 2у - 4 = 0* в диапазоне х є [-1; 3] с шагом  $\Delta = 0.25.$ 

4. Построить прямую, пересекающую ось ординат в точке A(0; 2), а ось абсцисс в точке  $B(3; 0)$ , в диапазоне х  $\epsilon$  [-1; 4] с шагом  $\Delta = 0.25$ .

5. Построить прямую, проходящую через начало координат и точку  $A(2; 3)$ , в диапазоне х є [-1; 4] с шагом  $\Delta = 0.25$ .

6. Построить прямую, проходящую через точки  $A(0; 3)$  и  $B(2; 2)$  в диапазоне х  $\epsilon$  [-1; 4] с шагом  $\Delta$  = 0,25.

7. Построить прямую, проходящую через две данные точки: М(3;-7) и N(-2; 4) в диапазоне х є [-3; 3] с шагом  $\Delta = 0.25$ .

8. Построить прямую, заданную общим уравнением  $l: 3x - 5y + 15$  $x \in [-1,3]$  c шагом  $\Delta = 0.25$ .  $= 0$  в лиапазоне

9. Построить прямую, проходящую через точку А(2; -4), параллельно прямой  $2x - 3y + 1 = 0$  в диапазоне x  $\epsilon$  [-1; 3] с шагом  $\Delta = 0.25$ .

10. Даны точки  $A(-4; 0)$ ,  $B(1; -3)$ ,  $C(4; -2)$ . Построить прямую  $l$ , проходящую через А и параллельно ВС в диапазоне х  $\epsilon$  [-1; 3] с шагом  $\Delta$  =  $0.25.$ 

#### <span id="page-32-0"></span>ТЕМА 12. КРИВЫЕ ВТОРОГО ПОРЯЛКА НА ПЛОСКОСТИ

К кривым второго порядка, рассматриваемым в курсе аналитической геометрии, относятся парабола, гипербола, окружность и эллипс. Любая кривая второго порядка в общем виде описывается уравнением второй степени с лвумя переменными вила:

 $Ax^{2} + 2Bxy + Cy^{2} + 2Dx + 2Ey + F = 0$ 

где коэффициенты А, В и С не равны нулю.

Парабола - множество всех точек, расстояния от которых до данной точки, называемой фокусом, и до данной прямой, называемой директрисой, равны.

Обшее уравнение параболы получается из уравнения кривой второго порядка, если коэффициент  $B = 0$ , а также один из коэффициентов А или С равен нулю.

Если  $A = 0, C \neq 0$  то:

 $Cy^{2} + Dx + Ey + F = 0.$ 

Это уравнение параболы с осью симметрии, перпендикулярной оси ординат.

Если  $A \neq 0$ ,  $C = 0$  то:

$$
Ax^2 + Dx + Ey + F = 0.
$$

Это — уравнение параболы с осью симметрии, перпендикулярной оси абсписс.

Канонические уравнения параболы имеют вид:

 $v^2 = 2px$ , где  $p$  — параметр параболы, расстояние от фокуса до директрисы, для кривой с горизонтально расположенной осью;

 $x^2 = 2py$  — для параболы с вертикально расположенной осью.

В MS Exel построение параболы осуществляется аналогично построению прямой. При этом уравнение параболы необходимо привести к виду разрешенному относительно переменной у:  $y = f(x)$ . Пример построения параболы вида  $y=x^2$  в диапазоне -3 $\leq x \leq 3$  с шагом  $\Delta=0,5$  представлен на рисунке 6.

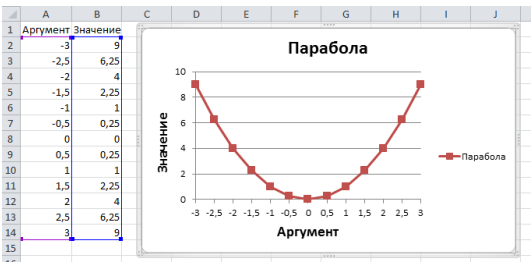

Рис. 6. Диаграмма параболы  $y=x^2$ 

Гипербола - это множество точек, разность расстояний от которых до двух данных точек  $(F_1, F_2)$ , называемых фокусами, есть величина постоянная, меньшая расстояния между фокусами.

Кривая второго будет гиперболой, если коэффициенты А и С имеют противоположные знаки, то есть  $AC \le 0$ .

Каноническое уравнение гиперболы имеет вид:

$$
\frac{x^2}{a^2} - \frac{y^2}{b^2} = 1
$$
  

$$
c^2 - a^2 = b^2, \ a < c
$$

где  $c$  — расстояние от начала координат до фокусов,  $a$  — расстояние от начала координат до вершин гиперболы.

Эксцентриситет гиперболы:  $\varepsilon = \frac{c}{c} > 1$  $y = \pm \frac{b}{a}x$ . Асимптоты гиперболы:

Окружность - множество точек плоскости, находящихся на одинаковом расстоянии от одной, называемой центром.

Общее уравнение окружности имеет следующий вид:

$$
Ax^2 + Ay^2 + 2Dx + 2Ey + F = 0
$$

Обычно общее уравнение приводят к нормальным уравнениям окружности вида:

 $x^{2} + y^{2} = R^{2}$  — уравнение окружности с центром в начале координат и радиусом R.

 $(x - a)^2 + (y - b)^2 = R^2$  — уравнение окружности с центром в точке с координатами  $(a; b)$ .

Эллипс - множество точек плоскости, сумма расстояний от которых до двух данных, называемых фокусами, есть величина постоянная, большая расстояния между фокусами.

Кривая второго порядка называется эллипсом, если коэффициенты А и С имеют одинаковые знаки, то есть  $AC > 0$ . Если коэффициент В также равен нулю, то это эллипс с осями, параллельными координатным осям. Если, кроме того, коэффициенты  $D = E = 0$ , то центр эллипса нахолится в начале координат.

Каноническое уравнение эллипса имеет вид:

$$
\frac{x^2}{a^2} + \frac{y^2}{b^2} = 1
$$

Эксцентриситет эллипса:

$$
\varepsilon = \frac{c}{a}
$$

1. Построить верхнюю часть параболы  $y^2 = x$  при  $0 \le x \le 4$  с шагом  $\Delta = 0.25$ .

2. Построить гиперболу при  $0.1 \le x \le 5, 1$  с шагом  $\Delta = 0.25$ 

$$
y = \frac{1}{2x}
$$

3. Построить верхнюю часть эллипса  $0,1 \le x \le 5,1$  с шагом  $\Delta = 0.25$ 

$$
\frac{x^2}{4} + y^2 = 1
$$

4. Постройте параболы. Найдите координаты фокуса и уравнение лиректрисы.

1)  $v^2 = 6x B$  диапазоне 0 \sx \le 4 c шагом  $\Delta = 0.25$ ;

2)  $x^2 = 8y$  в диапазоне -2.25 <x < 2.25 с шагом  $\Delta = 0.25$ .

5. Постройте параболы (диапазон и шаг выберите самостоятельно):

1) проходящую через точки  $(0, 0)$  и  $(1, -3)$  и симметричную относительно оси Ох:

2) проходящую через точки  $(0, 0)$  и  $(2, -4)$  и симметричную относительно оси Оу.

6. Постройте окружность, имеющую центр в фокусе параболы, заданной уравнением  $y^2 = 2px$  и касающуюся ее директрисы, если  $p=2,5$ . Диапазон и шаг выберите самостоятельно.

7. Постройте множество точек, одинаково удаленных от  $F(0; 2)$  и от прямой  $y = 4$ . Найдите точки пересечения этой кривой с осями координат и постройте ее. Диапазон и шаг выберите самостоятельно.

8. Постройте множество точек, одинаково удаленных от начала координат и от прямой  $x = -4$ . Найдите точки пересечения этой кривой с осями и постройте ее. Диапазон и шаг выберите самостоятельно.

 $\mathbf{Q}$ Постройте гиперболы (диапазон и шаг выберите самостоятельно).

1) 
$$
\frac{x^2}{9} - \frac{y^2}{16} = 1
$$
  
2) 
$$
\frac{9x^2}{25} - y^2 = 1
$$

10. Постройте гиперболы (диапазон и шаг выберите самостоятельно):

<span id="page-35-0"></span>1) 
$$
16x^2 - 9y^2 = 144
$$
  
2)  $\frac{y^2}{81} - \frac{x^2}{64} = 1$ 

### ТЕМА 13. ГРАФИЧЕСКОЕ РЕШЕНИЕ СИСТЕМ **УРАВНЕНИЙ**

Графический способ решения систем уравнений заключается в построении графика каждого уравнения, входящего в данную систему, в одной координатной плоскости и нахождении точек пересечения этих графиков. Приближенным решением системы уравнений являются координаты точек пересечения линий, соответствующих уравнениям системы, при этом точность решения тем выше, чем меньше шаг.

Графический способ решения систем уравнений позволяет получить приближенное решение, которое затем может быть использовано в численных методах решения в качестве начального приближения к точному решению.

Лля решения системы уравнений графическим способом с помошью средств MS Excel необходимо:

- выбрать диапазон значений аргумента и шаг,  $1.$
- составить таблицу значений для каждого уравнений системы,  $2.$
- 3. по полученным значениям построить диаграммы,
- $\overline{4}$ найти координаты точек пересечения линий.

Залание:

1. 
$$
\begin{cases} y = \frac{2}{x} + 2 \\ z = x^2 + 1 \end{cases}
$$

Найдите точку равновесия в диапазоне  $0, 2 \le x \le 3$ , с шагом  $\Delta = 0, 1$ .

2.  $\begin{cases} y = \ln x \\ y = -2x + 1 \end{cases}$ 

в диапазоне 0,2 ≤ *х* ≤ 2.5, с шагом Δ = 0,2. 3.  $\overline{\mathcal{L}}$  $\Bigg\}$  $\left| \right|$  $=$  $=$  $y^2 = 2x$  $y = \frac{z}{x}$ 2 2 2 в диапазоне 0,1 ≤ *х* ≤ 4, с шагом Δ = 0,1. 4. l ╎ ſ —  $+ x^- =$  $y = \angle \sin x$ *y <sup>x</sup>* 2sin  $x^2 + x^2 = 4$ в диапазоне  $0 \le x \le 3$ , с шагом  $\Delta = 0.1$ . 5. ŀ  $\Bigg\}$ ſ.  $+ \longrightarrow$   $=$  $+9x^2 =$  $\frac{1}{9}$  = 1  $4y^2 + 9x^2 = 36$ 2  $x^2$  $2 \cdot \alpha 2$  $y^2 + \frac{x}{2}$ *y <sup>x</sup>* в диапазоне  $0 \le x \le 3$ , с шагом  $\Delta = 0.2$ . 6.  $\overline{C}$ 至  $\left\lceil \right\rceil$  $=-x +$  $=$ 1 lg  $y = -x$  $y = \lg x$ в диапазоне  $0, 1 \le x \le 3$ , с шагом  $\Delta = 0.2$ . 7.  $\mathsf{L}$  $\left\{ \right.$  $\int_{\mathbb{R}^2}$  $=$  $=$ 2 cos  $y = x$  $y = \cos x$ в диапазоне  $0 \le x \le 3$ , с шагом  $\Delta = 0.2$ . 8.  $\overline{a}$ ₹  $\left($  $=-2x +$  $=$  $2x + 1$ ln  $y = -2x$ *y x* в диапазоне  $0, 2 \le x \le 2.5$ , с шагом  $\Delta = 0.2$ . 9. l. {` ſ Ξ.  $=$   $\lambda$   $$  $y = \angle x$ *y <sup>x</sup>* 2.  $3^{3}-1$ в диапазоне  $0 \le x \le 3$ , с шагом  $\Delta = 0.2$ . 10. l  $\int_{\mathbb{R}^2}$ ſ  $=-x^{2} +$ Ξ,  $x^2 = -x^2 + 9$ 2 *y <sup>x</sup> y <sup>x</sup>* в диапазоне 0 ≤ *х* ≤ 4 с шагом Δ = 0,2.

#### <span id="page-36-0"></span>**ТЕМА 14. ПЛОСКОСТЬ В ТРЕХМЕРНОМ ПРОСТРАНСТВЕ**

*Общее уравнение плоскости* — это уравнение вида

$$
Ax + By + Cz + D = 0
$$

Частные случаи уравнения плоскости возникают при равенстве нулю некоторых иэ коэффициентов *А, В, С* и *D*:

Если *D* = 0, то уравнение *Ах + By + Cz =* 0 определяет плоскость, проходящую через начало координат.

Если *А* = 0, то уравнение *By + Cz + D* = 0 определяет плоскость, параллельную оси *Ох;*

Если *А* = *D =* 0, то уравнение *By + Cz =* 0 определяет плоскость, проходящую через ось *Ох;*

Если *А = В =* 0, то уравнение *Cz + D =* 0 определяет плоскость, параллельную плоскости *Оху;*

Если *А* = *В - D* = 0, то уравнение *Cz = 0* (или 2 = 0) определяет координатную плоскость *Оху.*

Специальные уравнения плоскости:

1. уравнение плоскости в отрезках

$$
\frac{x^2}{a} + \frac{y^2}{b} + \frac{z}{c} = 1
$$

где *а*, *b*, *с* — отрезки, отсекаемые плоскостью на осях координат с учетом знака.

2. уравнение плоскости, проходящей через точку *M*(*x*1, *y*1, *z*1)

$$
a(x - x_1) + b(y - y_1) + c(z - z_1) = 1
$$

3. уравнение плоскости, проходящей через 3 точки *M*1(*x*1, *y*1, *z*1), *M*2(*x*2, *y*2, *z*2), *M*3(*x*3, *y*3, *z*3)

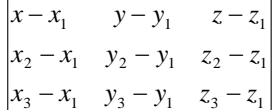

**Пример 2.** Построить плоскость, заданную уравнением *x+4y-* $2z+2=0$  в диапазоне  $0 \le x \le 6$ , с шагом  $\Delta = 0.5$  и  $0 \le y \le 6$ , при  $\Delta = 1$ .

Выполним разрешение уравнения относительно переменной z

$$
z = x + 2y + 1
$$

Построим таблицу значений функции *z(x,y)*.

Строка соответствуют значению x, начиная с 0 до 6, с шагом 0,5; столбец — значению y от 0 до 6 с шагом 1. В ячейке В2 вводим уравнение переменной z: =\$A2 + 2\*B\$1 + 1. Символ \$ предназначен для фиксации адреса столбца А переменной x и строки 1 переменной y. Затем автозаполнением копируем эту формулу в диапазон В2:Н2, а затем в диапазон В3:Н14. Полученная таблица значений представлена на рисунке 7.

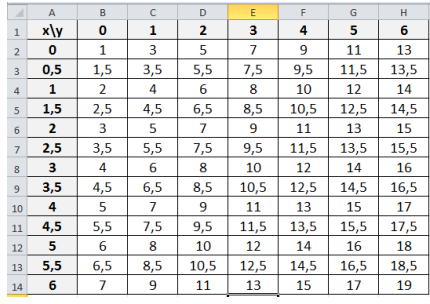

Рис. 7. Таблица значений функции *z(x,y).*

На панели инструментов вкладка Вставка выбираем Диаграммы. В появившемся диалоговом окне выбираем тип диаграммы — Поверхность, а вид Проволочная поверхность и нажимаем ОК. (см. рис. 8))

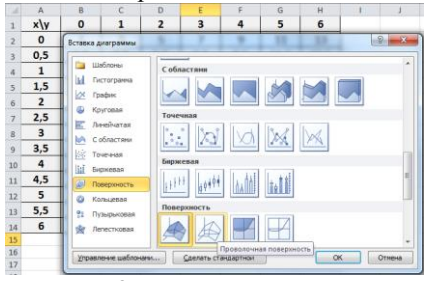

Рис. 8. Вставка диаграммы

С помощью вкладок Конструктор, Макет и Формат мастера Работы с диаграммами выбираем необходимые данные, подписи рядов, задаем название осей, легенду и т.д. В итоге получим диаграмму заданной плоскости, см. рис. 9.

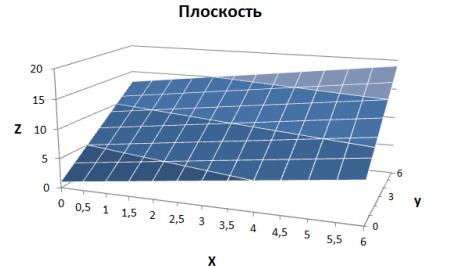

Рис. 9. Диаграмма плоскости *x+4y-2z+2=0*

Задание:

1. Построить плоскость, параллельную плоскости *Оху* и пересекающую ось *Oz* в точке M(0,0,2). При  $0 \le x \le 6$  с шагом  $\Delta = 0.5$  и  $0 \le y \le 6$ с шагом  $\Delta = 1$ .

2. Построить плоскость, отсекающую на координатных осях отрезки *а* = 3, *b* = 2 и *с* = 1. При -1 ≤ *х* ≤ 4 с шагом Δ = 0,5 и -1 ≤ *y* ≤ 3 с шагом  $\Delta = 1$ .

3. Построить плоскость, проходящую через точки  $M_1(3,3,1)$ , М<sub>2</sub>(2,3,2), М<sub>3</sub>(1,1,3), При -1 <  $x$  < 4 с шагом  $\Delta$  = 0.5 и -1 <  $y$  < 3 с шагом  $\Lambda = 1$ 

4. Построить плоскость, отсекающую на координатных осях отрезки *а* = 5, *b* = 3 и *с* = 1. При -2 ≤ *х* ≤ 2 с шагом Δ = 0,5 и 0 ≤ *y* ≤ 4 с шагом  $\Delta = 1$ .

5. Построить плоскость, параллельную плоскости *Оху* и пересекающую ось *Oz* в точке М(0,0,4). При 0 ≤ *х* ≤ 8 с шагом Δ = 0,5 и 0 ≤ *y* ≤ 8 с шагом  $\Delta = 1$ .

6. Построить плоскость, проходящую через точки  $M_1(0,2,4)$ ,  $M_2(1,2,2)$ ,  $M_3(0,2,3)$ . При −2 ≤ *x* ≤ 3 с шагом  $\Delta$  = 0,5 и 0 ≤ *y* ≤ 2 с шагом  $\Delta$  $= 1$ .

7. Построить плоскость, параллельную плоскости *Оху* и пересекающую ось *Oz* в точке М(0,0,-2). При -6 ≤ *х* ≤ 1 с шагом Δ = 1, -3 ≤ *y* ≤ 8 с шагом  $\Lambda = 1$ .

8. Построить плоскость, проходящую через точки  $M_1(0,0,1)$ ,  $M_2(1,0,0)$ ,  $M_3(0,1,0)$ . При −3 ≤ *x* ≤ 3 с шагом Δ = 1, −3 ≤ *y* ≤ 3 с шагом Δ = 1.

9. Построить плоскость, отсекающую на координатных осях отрезки *а* = 2, *b* = 3 и *с* = 4. При -10 ≤ *х* ≤ 10 с шагом Δ = 2 и -5 ≤ *y* ≤ 5 с шагом  $\Delta = 1$ .

<span id="page-39-0"></span>10. Построить плоскость, параллельную плоскости *Оху* и пересекающую ось *Oz* в точке M(0,0,20). При  $0 \le x \le 10$  с шагом  $\Delta = 1, -5 \le y \le 5$ с шагом  $\Delta = 1$ .

### **ТЕМА 15. ПОВЕРХНОСТЬ ВТОРОГО ПОРЯДКА В ТРЕХМЕРНОМ ПРОСТРАНСТВЕ**

*Общее уравнение поверхностей второго* порядка в пространстве имеет вид:

 $Ax^{2} + By^{2} + Cz^{2} + 2Dxy + 2Eyz + 2Fzx + 2Gx + 2Hy + 2Kz + L = 0$ 

При этом коэффициенты *A, B, C, D, E, F* не могут быть равны нулю одновременно. Частными случаями общего уравнения поверхности второго порядка являются основные поверхности второго порядка: эллипсоид, гиперболоид и параболоид.

*Эллипсоид* **—** поверхность, которая в некоторой системе декартовых прямоугольных координат определяется следующим каноническим уравнением:

$$
\frac{x^2}{a^2} + \frac{y^2}{b^2} + \frac{z^2}{c^2} = 1
$$

Эллипсоид представляет собой замкнутую овальную поверхность, обладающую тремя взаимно перпендикулярными плоскостями симметрии.

Существует два вида гиперболоидов: однополостные и двухполостные.

*Однополостный гиперболоид* — поверхность, которая в некоторой системе декартовых прямоугольных координат определяется уравнением:

$$
\frac{x^2}{a^2} + \frac{y^2}{b^2} - \frac{z^2}{c^2} = 1
$$

Однополостный гиперболоид имеет вид бесконечной трубки, расширяющейся в обе стороны от горловины.

*Двухполостный гиперболоид* — поверхность, которая в некоторой системе декартовых прямоугольных координат определяется уравнением:

$$
\frac{x^2}{a^2} + \frac{y^2}{b^2} - \frac{z^2}{c^2} = -1
$$

Двухполостный гиперболоид представляет собой поверхность, состоящую из двух отдельных плоскостей, каждая из которых имеет вид бесконечной выпуклой чаши.

Существует два вида параболоидов: эллиптический и гиперболический.

Эллиптический параболоид — поверхность, которая в некоторой системе декартовых прямоугольных координат определяется уравнением:

$$
\frac{x^2}{p} + \frac{y^2}{q} = 2z
$$

Эллиптический параболоид имеет вид бесконечной выпуклой чаши и обладает двумя взаимно перпендикулярными плоскостями симметрии.

*Гиперболический параболоид* ― поверхность, которая в некоторой системе декартовых прямоугольных координат определяется уравнением:

$$
\frac{x^2}{p} - \frac{y^2}{q} = 2z
$$

Гиперболический параболоид имеет форму седла и обладает двумя взаимно перпендикулярными плоскостями симметрии.

#### **Конус второго порядка**

*Конусом второго порядка* — поверхность, которая в некоторой системе декартовых прямоугольных координат определяется уравнением:

$$
\frac{x^2}{a^2} + \frac{y^2}{b^2} - \frac{z^2}{c^2} = 0
$$

1. Построить верхнюю часть эллипсоида, заданного уравнением  $\frac{y}{9} + \frac{y}{4} + z^2 = 1$  $\frac{x^2}{2} + \frac{y^2}{2} + z^2 = 1$  и лежащую в диапазоне -3≤*х*≤3, -2≤*у*≤2 с шагом ∆=0,5 для обеих переменных.

2. Построить верхнюю часть гиперболоида, заданного уравне-HHEM  $\frac{x}{9} + \frac{y}{4} - z^2 = -1$ <sup>2</sup>  $y^2$  <sub>2</sub>  $\frac{x}{x}$  +  $\frac{y}{x}$  –  $z^2$  = −1 и лежащую в диапазоне -3≤*х*≤3, -2≤*у*≤2 с шагом

Δ=0,5 для обеих переменных.

3. Построить часть параболоида, заданного уравнением  $\frac{x}{9} - \frac{y}{4} - z^2 = 2z$ <sup>2</sup>  $y^2$  <sub>2</sub>  $-\frac{y}{x}-z^2=2z$  и лежащую в диапазоне -3≤*х*≤3, -2≤*у*≤2 с шагом Δ=0,5 для обеих переменных.

4. Построить верхнюю часть эллипсоида, заданного уравнением  $\frac{1}{4}$  +  $\frac{9}{9}$  +  $\frac{3}{4}$  = 1 2 2 2  $\frac{x^2}{x^2} + \frac{y^2}{x^2} = 1$  и лежащую в диапазоне -2≤*х*≤2 с шагом ∆=0,5 и -3≤*у*≤3

с шагом  $\Lambda$ =1.

5. Построить верхнюю часть гиперболоида, заданного уравне-HHEM  $\frac{x^2}{4} + \frac{y^2}{9} - \frac{z^2}{4} = 1$  $\frac{x^2}{x^2} + \frac{y^2}{x^2} - \frac{z^2}{x-1} = 1$  и лежащую в диапазоне -3≤*х*≤3 с шагом ∆=0,5 и -4≤*у*≤4 с шагом Δ=1.

6. Построить эллиптический параболоид, заданный уравнением  $\frac{x}{4} + \frac{y}{9} = 2z$ 2 2  $+\frac{y}{x}$  = 2*z* и лежащий в диапазоне -2≤*x*≤2 с шагом Δ=0,5 и -3≤*y*≤3 с шагом  $\Lambda = 1$ .

7. Построить верхнюю часть конуса, заданного уравнением 0 4 9 4 2 2 2  $\frac{x}{x} + \frac{y}{x} - \frac{z}{x} = 0$  и лежащую в диапазоне -2≤*х*≤2 с шагом ∆=0,5 и -3≤*у*≤3 с шагом Δ=1.

8. Построить верхнюю часть конуса, заданного уравнением 0 16 25 1 2 2 2  $\frac{x}{x}$  +  $\frac{y}{x}$  −  $\frac{z}{y}$  = 0 и лежащую в диапазоне -3≤*х*≤3 с шагом Δ=1 и -2≤*у*≤2 с шагом Δ=0,5.

9. Построить часть параболоида, заданного уравнением  $\frac{x^2}{4} - \frac{y^2}{2} - z^2 = 2z$ 4 9 <sup>2</sup>  $y^2$ <sub>2</sub>  $-\frac{y}{x}-z^2=2z$  и лежащую в диапазоне -4≤*х*≤4, -5≤*у*≤5 с шагом

Δ=1 для обеих переменных.

10. Построить верхнюю часть гиперболоида, заданного уравнением  $\frac{1}{2} + \frac{3}{2} - \frac{3}{2} = 1$ 25 16 9 2 2 2  $\frac{x}{\sqrt{2}} + \frac{y}{\sqrt{2}} - \frac{z}{\sqrt{2}} = 1$  и лежащую в диапазоне -5≤*х*≤5 с шагом Δ=1 и -3≤*у*≤3 с шагом Δ=0,5.

# **БИБЛИОГРАФИЧЕСКИЙ СПИСОК**

- <span id="page-43-0"></span>1. Иванова, Г.С. Основы программирования: учебник / Г.С. Иванова. Изд. 3-е, испр. – М.: Изд-во МГТУ им. Н.Э. Баумана, 2004 г. – 415 с.
- 2. Керниган, Б. Язык программирования Си: Пер. с англ./ Б. Керниган, Д. Ритчи. — 3-е изд., испр.- СПб.: Невский диалект, 2001 г. – 351 с.
- 3. Юркин А. Задачник по программированию/ А. Юркин. ― СПб.: Питер, 2002 г. 192 с.
- 4. Павловская, Т.А. С/С++. Программирование на языке высокого уровня: учебник для вузов / Т.А. Павловская, ― СПб.: Питер, 2004 г.  $-460$  с.
- 5. Страуструпп Б. Язык программирования Си++ / Б. Страуструпп М.: Бином, 2000 г. – 990с.
- 6. Гельман В.Я. Решение математических задач средщствами Excel: практикум, ― СПб.:Питер, 2003г. – 240 с.

Учебное издание

# **КОМПЬЮТЕРНАЯ ПРАКТИКА**

Методические указания по компьютерной практике для студентов, обучающихся по направлениям бакалавриата 230100.62 — Информатика и вычислительная техника, 231000.62 — Программная инженерия

> Составители: **Рязанов** Юрий Дмитриевич **Гарибов** Александр Искендерович  **Бондаренко** Татьяна Владимировна

Полписано в печать . Формат 60×84/16. Усл.печ.л. . Уч.-изд.л. Тираж экз. Заказ Цена Отпечатано в Белгородском государственном технологическом университете им. В. Г. Шухова 308012, г. Белгород, ул. Костюкова, 46